Introduction to Operating Systems

# Memory Architecture

John Franco Electrical Engineering and Computing Systems University of Cincinnati

- Memory may be arranged into banks that incur <sup>a</sup> different cost to use depending on processor.
- Examples: memory assigned to each CPU, memory for DMA.
- Banks in such architectures are at varying distances, are called NUMA (Non-Uniform Memory Access) architectures.
- Each bank is called <sup>a</sup> node
- Each node is divided into blocks comprising zones which represent ranges within memory.
- Linux 32 bits has three zones: ZONE\_DMA, ZONE\_NORMAL, ZONE\_HIGHMEM
- Node-local allocation policy: use frames from the node closest to the running CPU. As processes tend to run on the same CPU or can be explicitly bound, it is likely the memory from the current node will be used.

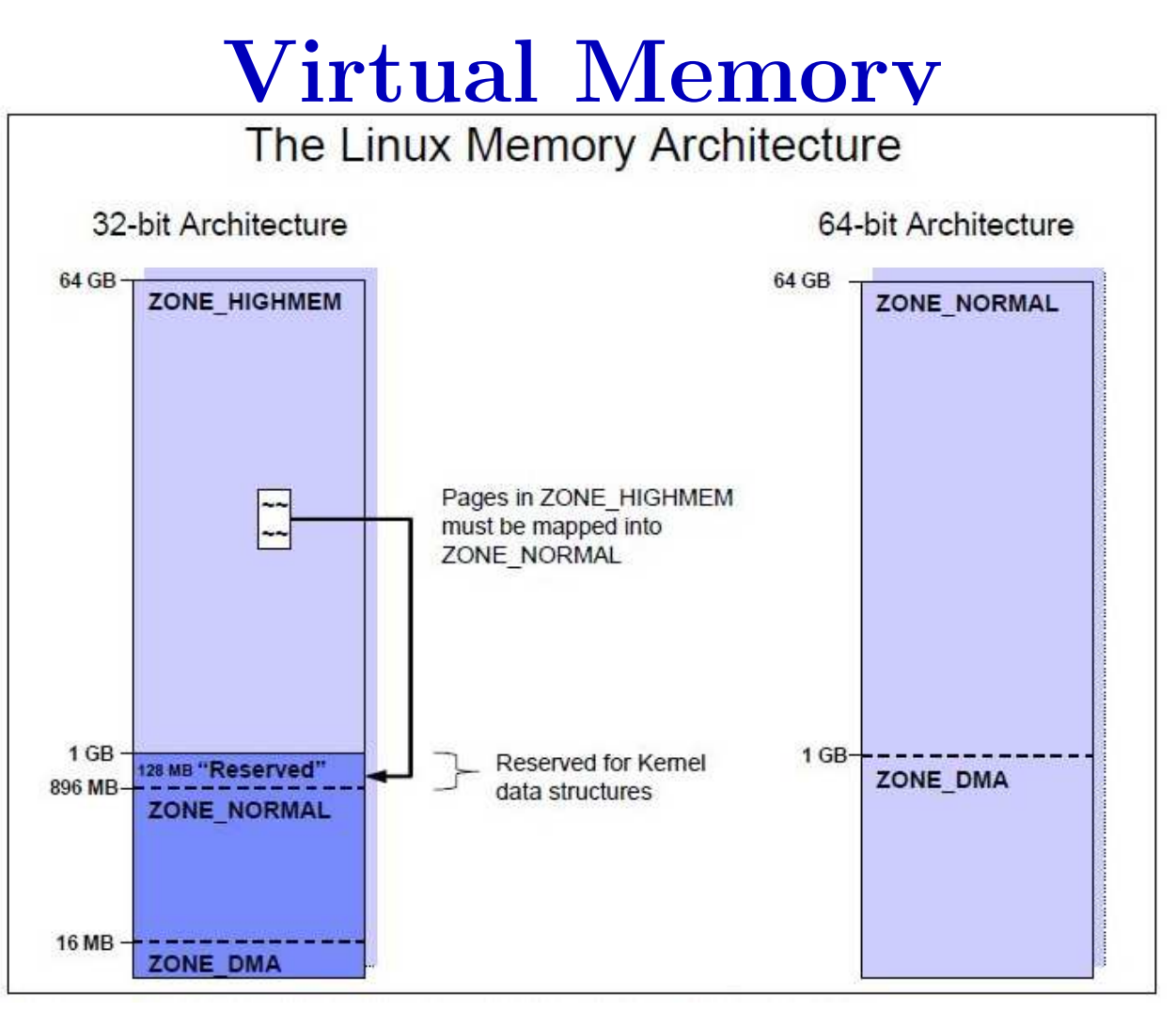

- 32 bits: only the lower 1GB can be accessed directly
- ZONE NORMAL: Can be directly mapped by the kernel above 1GB of address space. Many kernel operations can only take place in ZONE NORMAL so it is the most performance critical zone.
- ZONE DMA: For compatibility with ISA devices with 24 bit addresses
- 64 bits: memory mapping to Normal zone is unnecessary

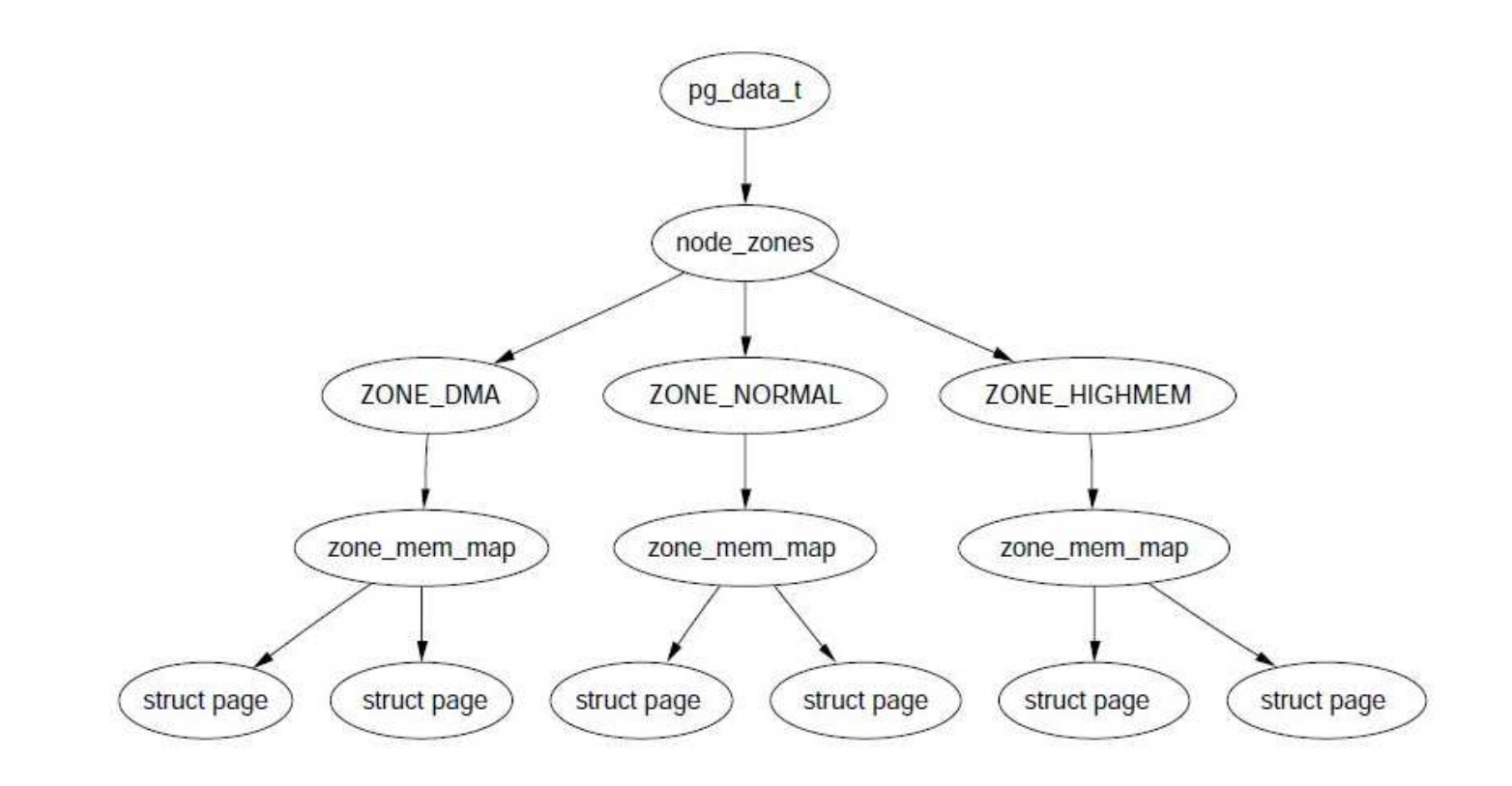

• struct page objects use 45MB in ZONE NORMAL to reference 1GB of frames, referencing 4GB requires 180MB which is <sup>a</sup> significant part of ZONE\_NORMAL.

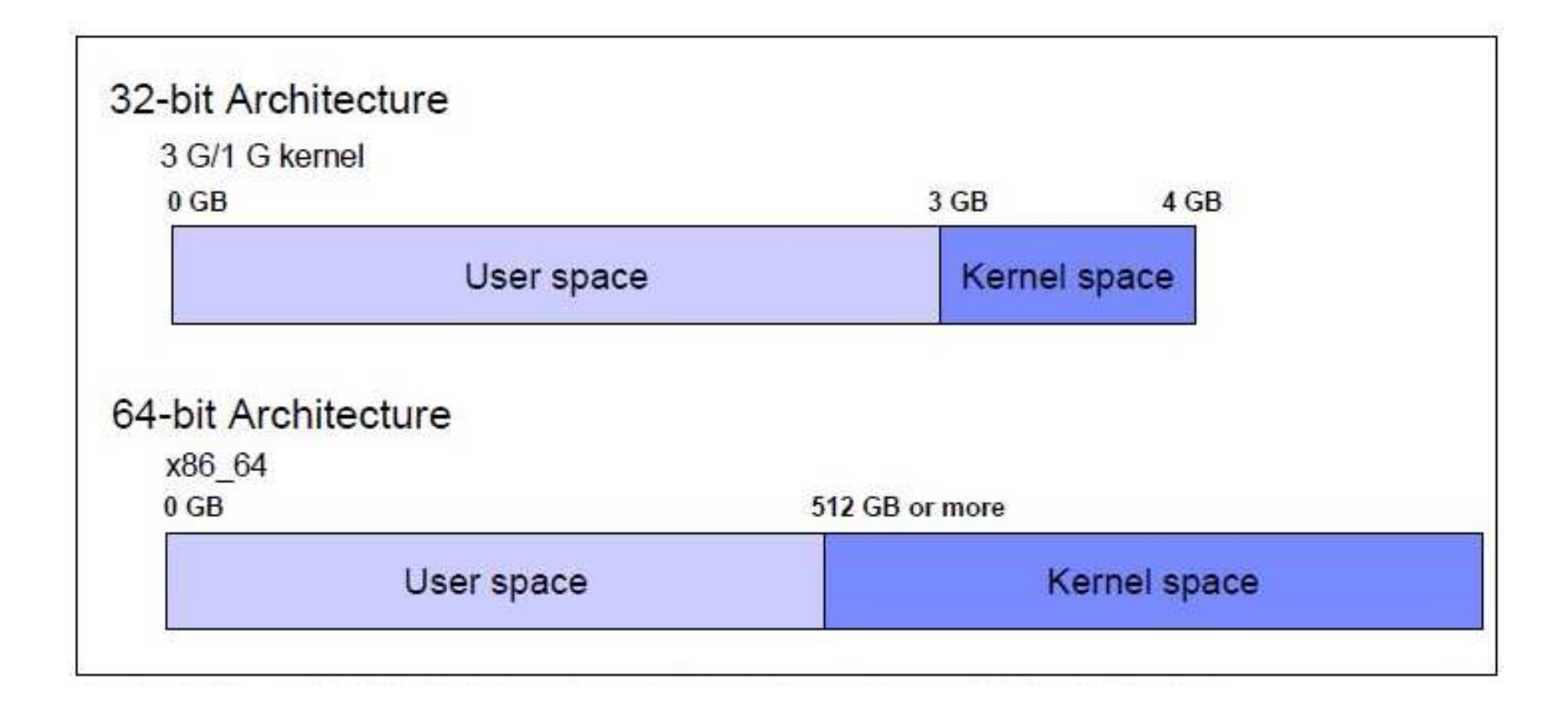

- 32 bits: only 4GB can be addressed
- 64 bits: essentially no limit to the address space

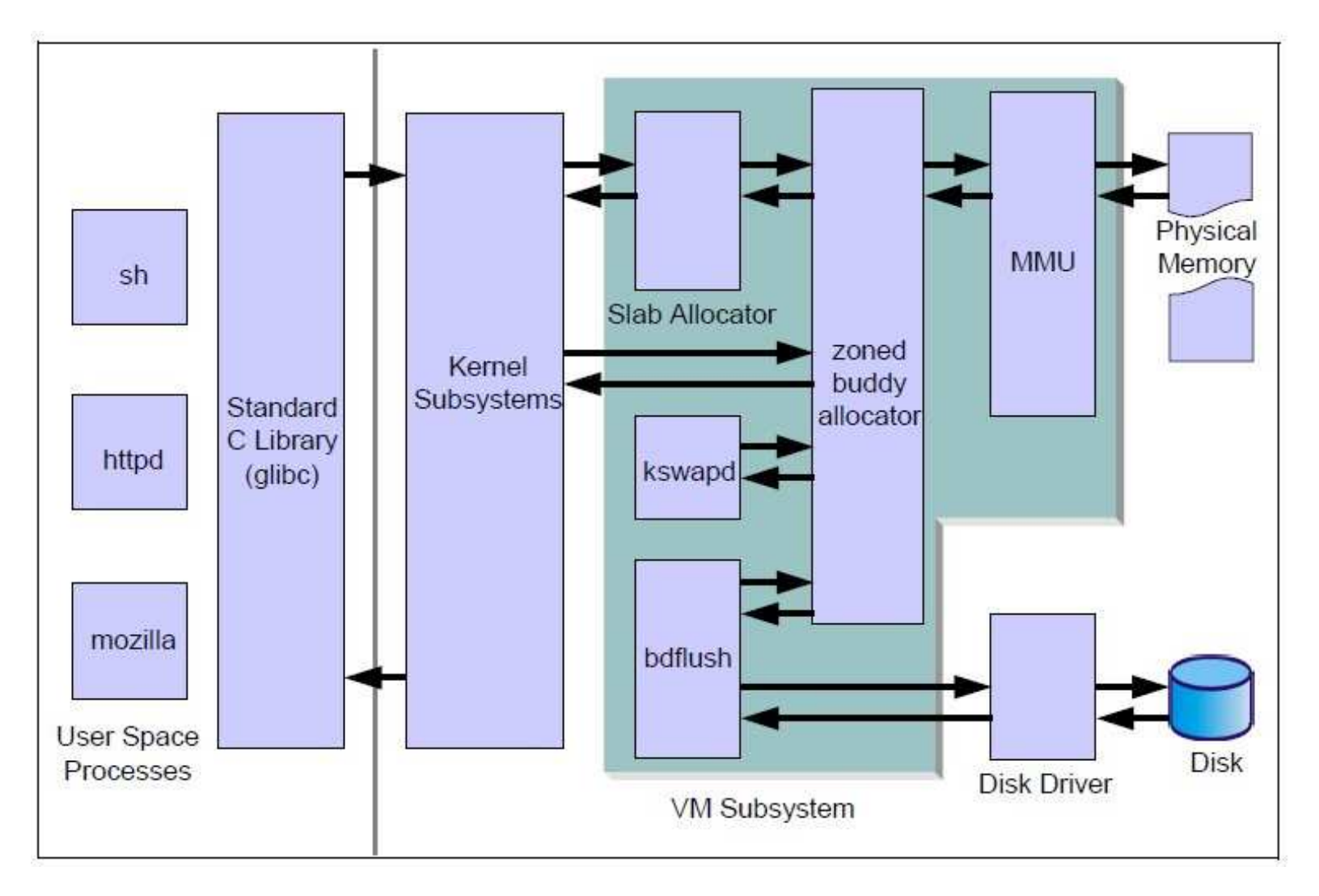

- free pages are allocated using the buddy system
- kswapd is called by the buddy allocator when a request for contiguous space is too large to be met. Pages that have not been accessed recently are evicted.

- If pages are not available when a process requests them the kernel tries to get pages for the new request by releasing certain pages (which were used before but are not used anymore and are still marked as active pages) and allocating the memory to <sup>a</sup> new process.
- This is called *page reclaiming* and is the job of kswapd.
- kswapd is usually sleeping in task interruptible state.
- It is called by the buddy system when free pages in a zone fall short of a threshold.
- It uses <sup>a</sup> Least Recently Used (LRU) algorithm for finding replaceable candidates.
- An active list and the inactive list are used to maintain candidate pages.
- kswapd scans part of the active list pages not used recently are put into the inactive list.
- Check vmstat -a
- *page cache:* pages mapped to files on disk process address space: memory for heap and stack (anonymous) kswapd shrinks the page cache before swapping process address spac e

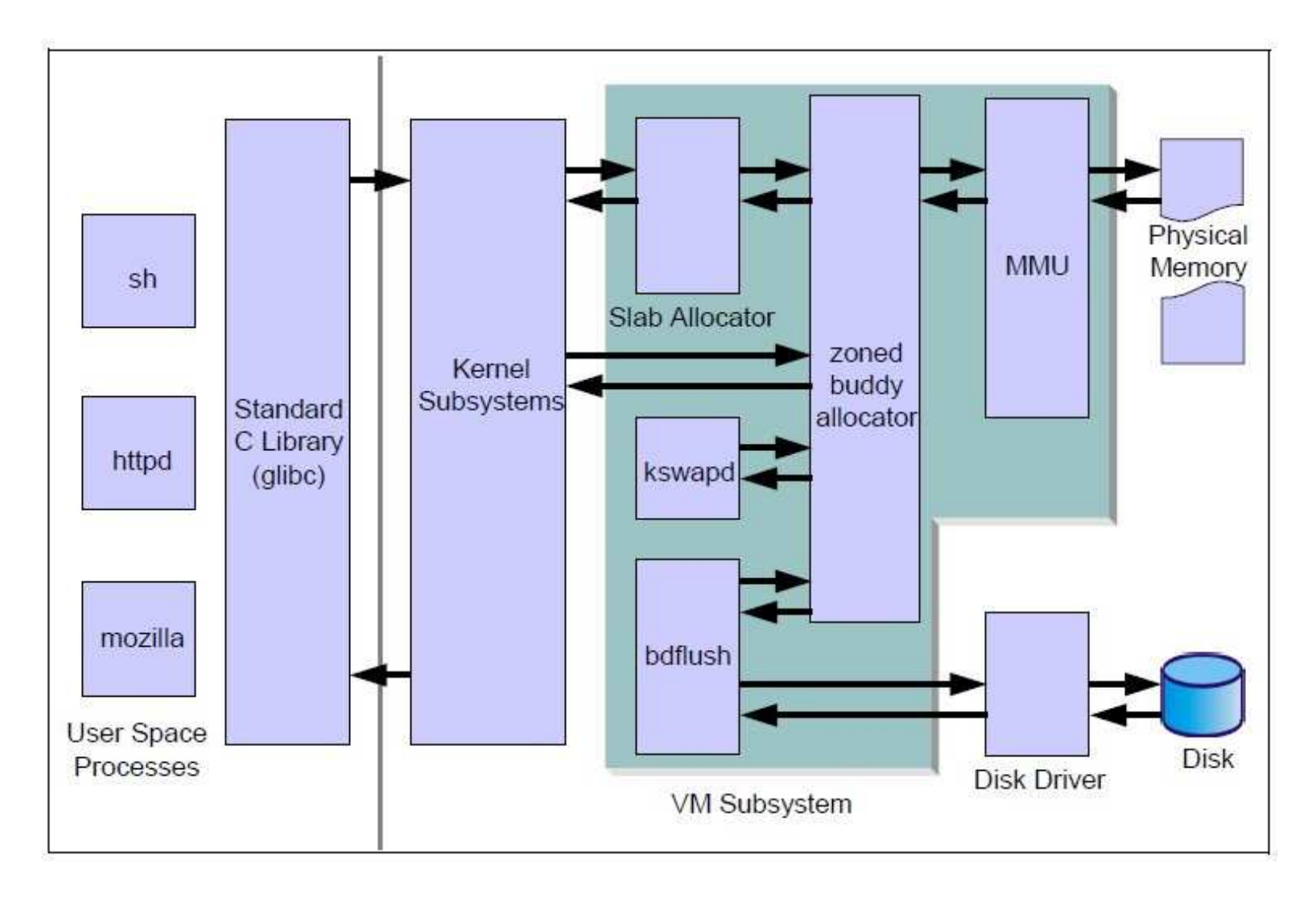

• Zone watermarks help track the pressure <sup>a</sup> zone is under. pages low: buddy allocator wakes up kswapd pages min: kswapd works synchronously pages high: system sleeps until this number can be flushed to disk

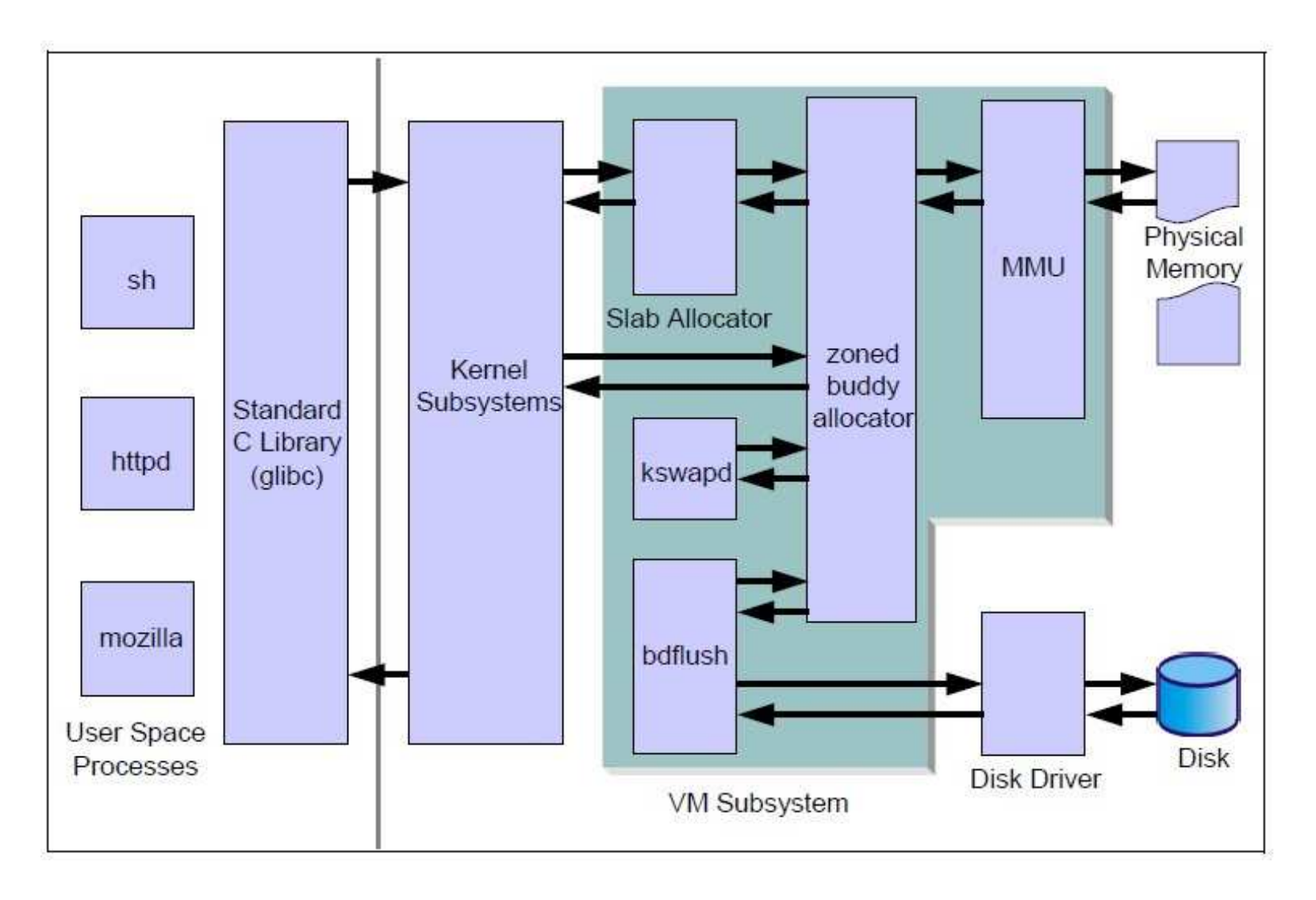

- pages in memory and their dups on disk are kept in sync via bdflush <sup>a</sup> flush occurs when <sup>a</sup> threshold for dirty pages is reached, or periodically.
- slabs pre-allocate pages to objects of known size

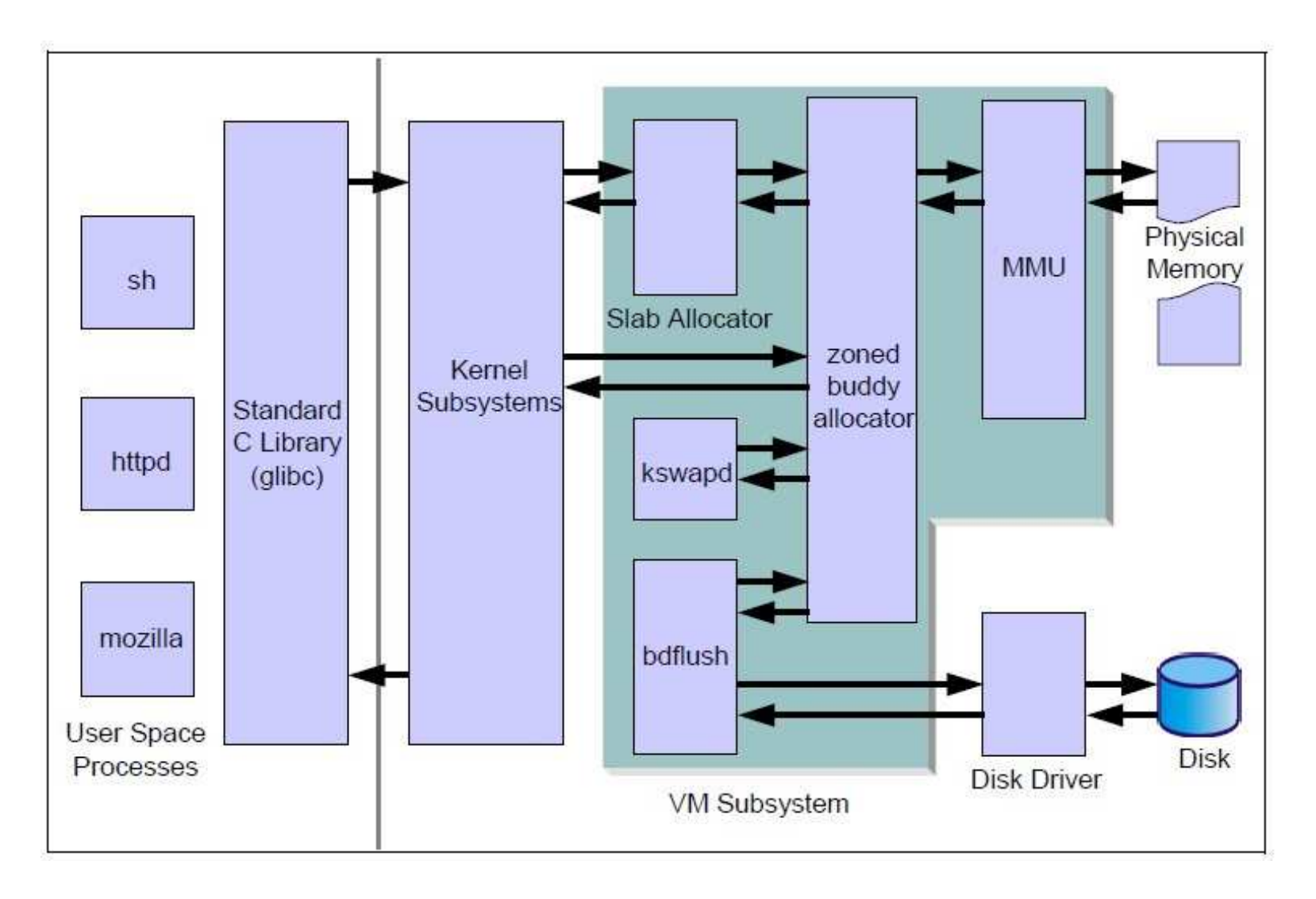

• The Memory Management Unit (MMU) translates virtual page numbers to physical page numbers via an associative cache called a Translation Look-aside Buffer (TLB).

• /proc/buddyinfo: Each column shows the number of pages of that order which are available

Node 0, zone DMA 27 25 21 10 5 3 3 3 1 0 0 Node 0, zone Normal 5857 9820 5450 1468 453 222 92 48 32 27 3 Node 0, zone HighMem 313 225 165 44 14 4 3 2 2 2 0

In the normal zone there are 5857 chunks of unit size, 9820 chunks of size 2, 5450 chunks of size 4, and so on that are free.

• vmstat: prints vm statistics, average or sampled

procs -----------memory---------- ---swap-- -----io---- --system-- -----cpu-- r b swpd free buff cache si so bi bo in cs us sy id wa st 0 0 130532 427732 81820 677768 0 2 113 113 373 449 17 7 74 1 0 r: waiting to run, b: uninterruptible sleep, swpd: vm used (kB), free: free memory  $(kB)$ , buff: mem used for buffers  $(kB)$ , cache: mem used in cache (kB), si/so: mem swapped in/out from disk (kB/sec), bi/bo: blocks sent to/received from a device  $(\#/\text{sec})$ , in: interrupts per sec, cs: context switches per sec, us: time spent on user procs, sy: time spent on kernel procs, id: time spent idle, wa: time spent waiting for I/O.

• pmap: Report how much memory processes are using

pmap -x 14327

14327: C/address\_space 4

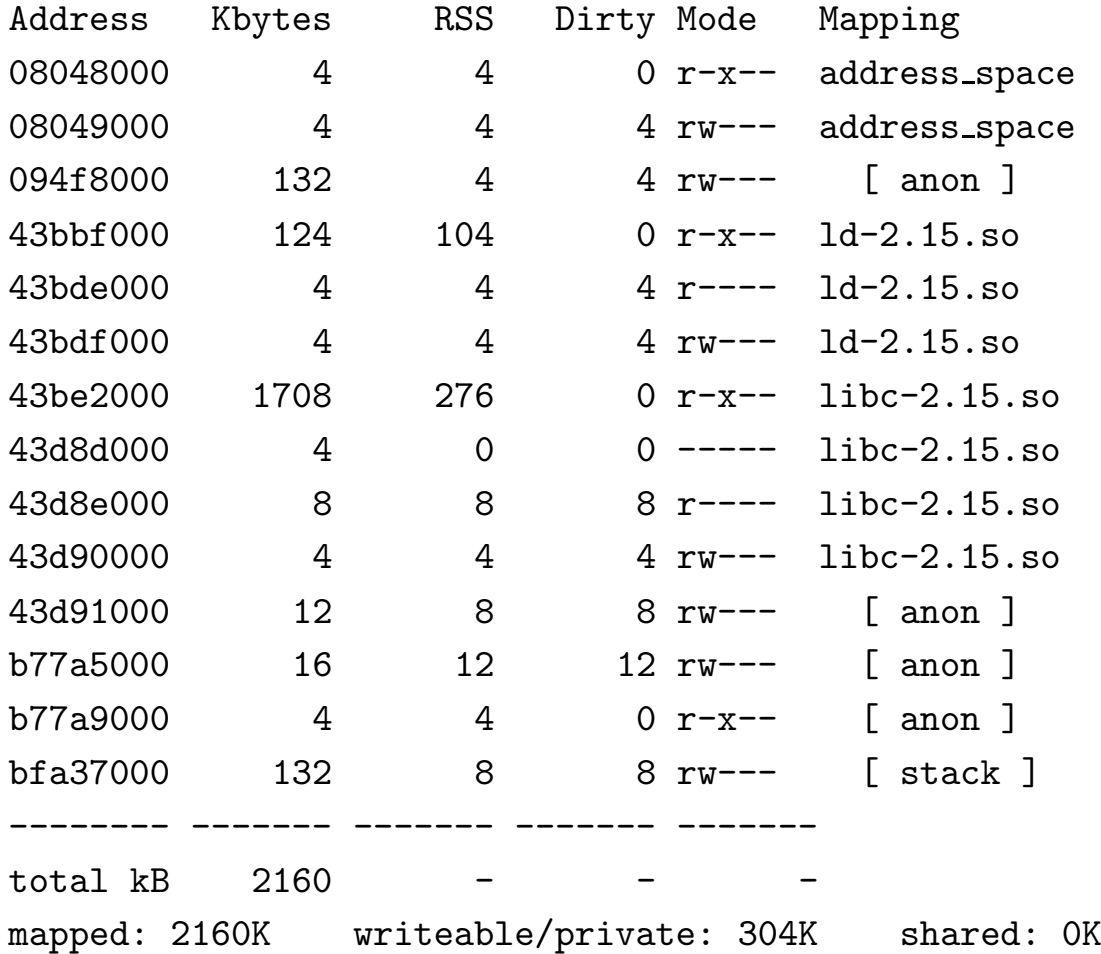

• free: Report amount of free and used memory

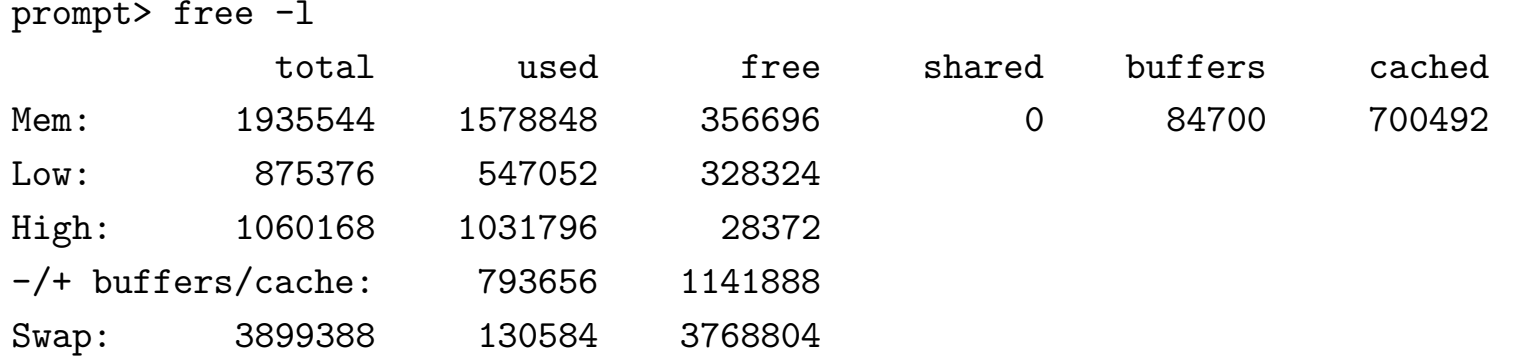

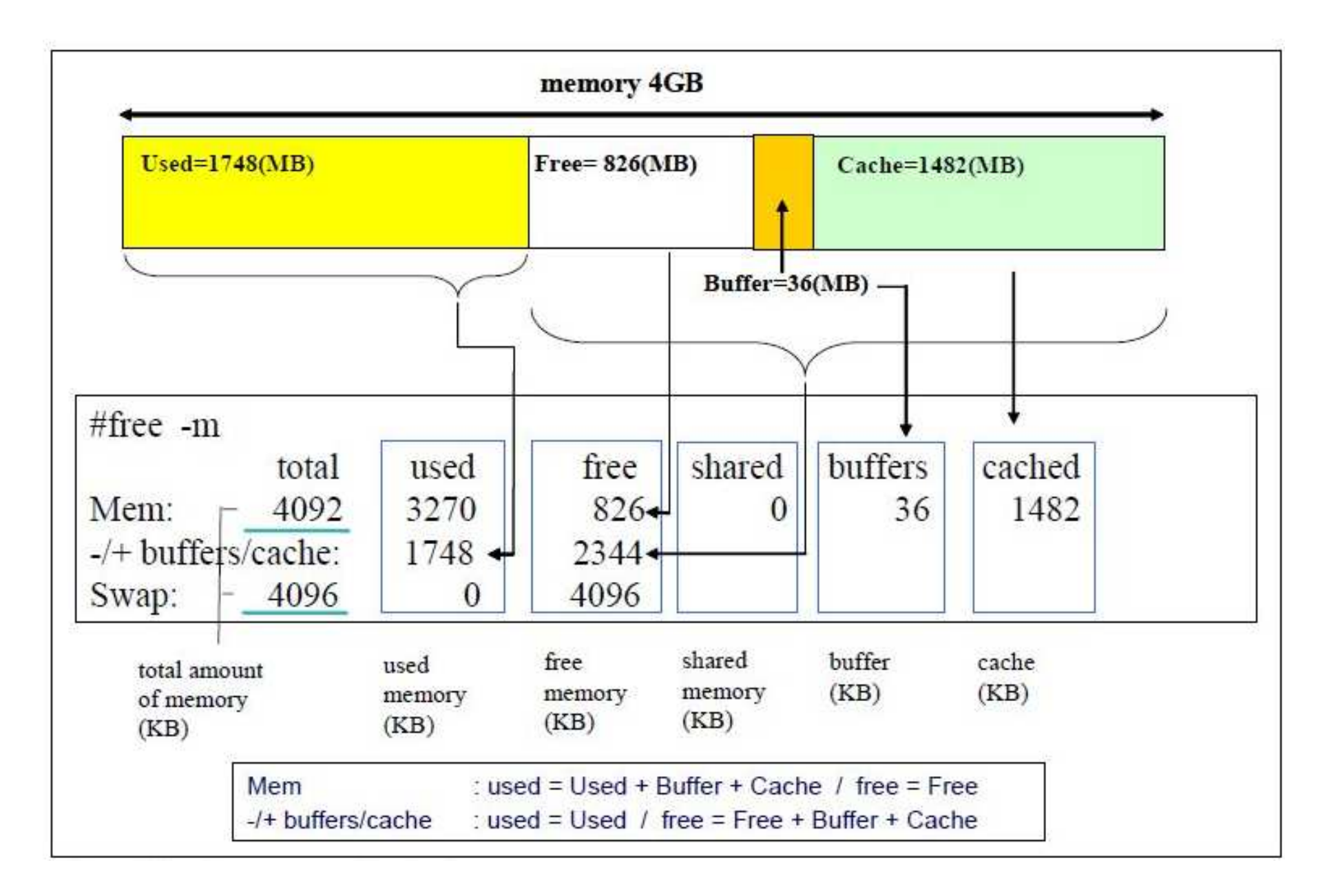

- /proc/sys/vm: Files for control and analysis of virtual memory swappiness: defines how aggressively memory pages are swapped to disk. Linux moves memory pages that have not been accessed for some time to the swap space even if there is enough free memory available.
- /usr/bin/time -v date: show system page size, page faults, etc of <sup>a</sup> process during execution.
- size simple: list the section sizes, and total size, for each of the object or archive files objfile in its argument list.

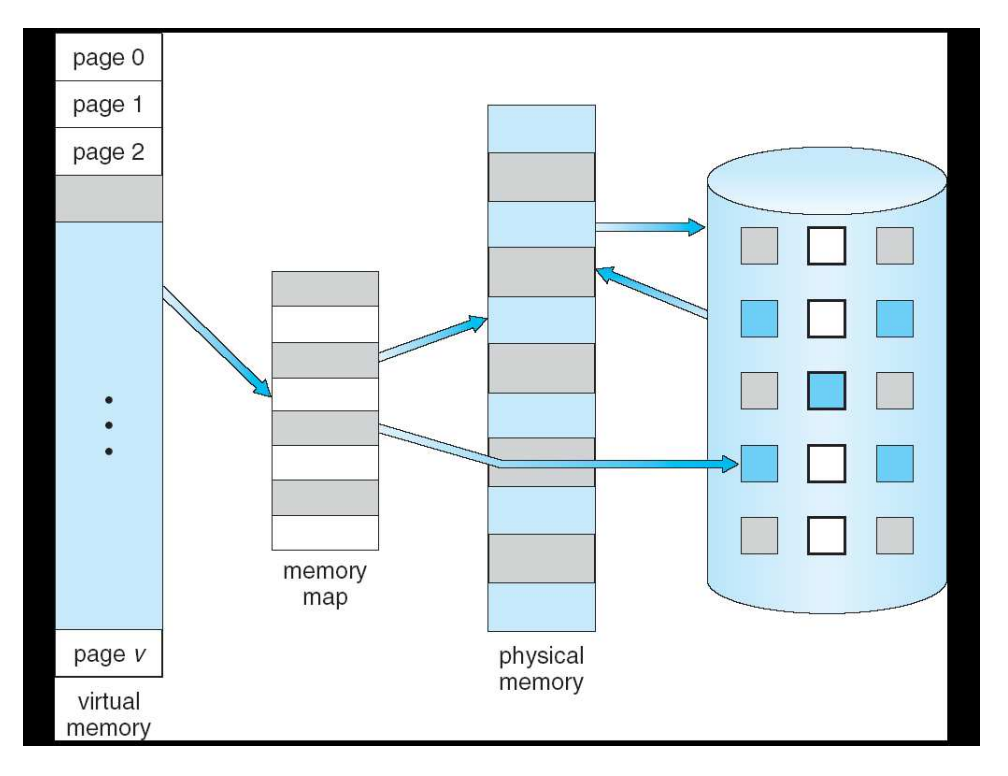

An overview of virtual memory - makes sense because:

- 1. A program can be run from other than main memory
- 2. Arrays are often over-sized for worst-case scenarios
- 3. Certain features of certain programs are rarely used

Benefits of VM include:

- 1. Programs can be written for more RAM than is available
- 2. CPU utilization and throughput is improved because more memory appears to be available to many processes
- 3. Less I/O is needed for swapping in and out of RAM

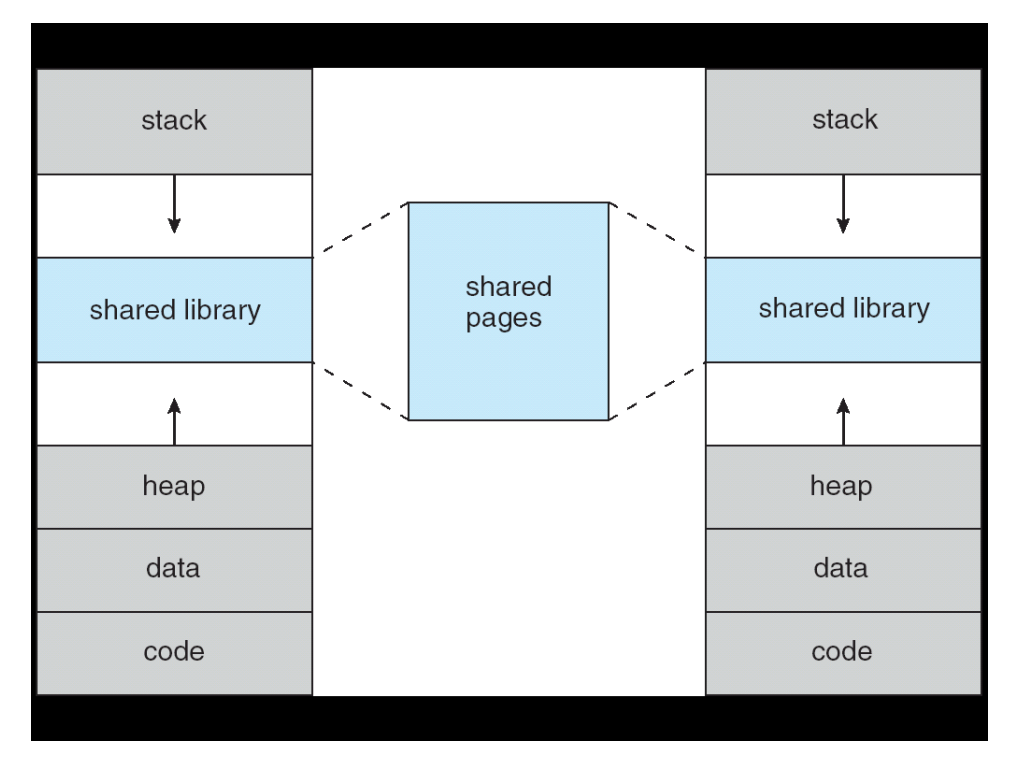

Virtual memory also allows the sharing of files and memory by multiple processes, with several benefits:

- 1. System libraries can be shared by mapping them into the virtual address space of more than one process
- 2. Processes can also share virtual memory by mapping the same block of memory to more than one process
- 3. Process pages can be shared during a fork() system call, eliminating the need to copy all of the pages of the original (parent) process

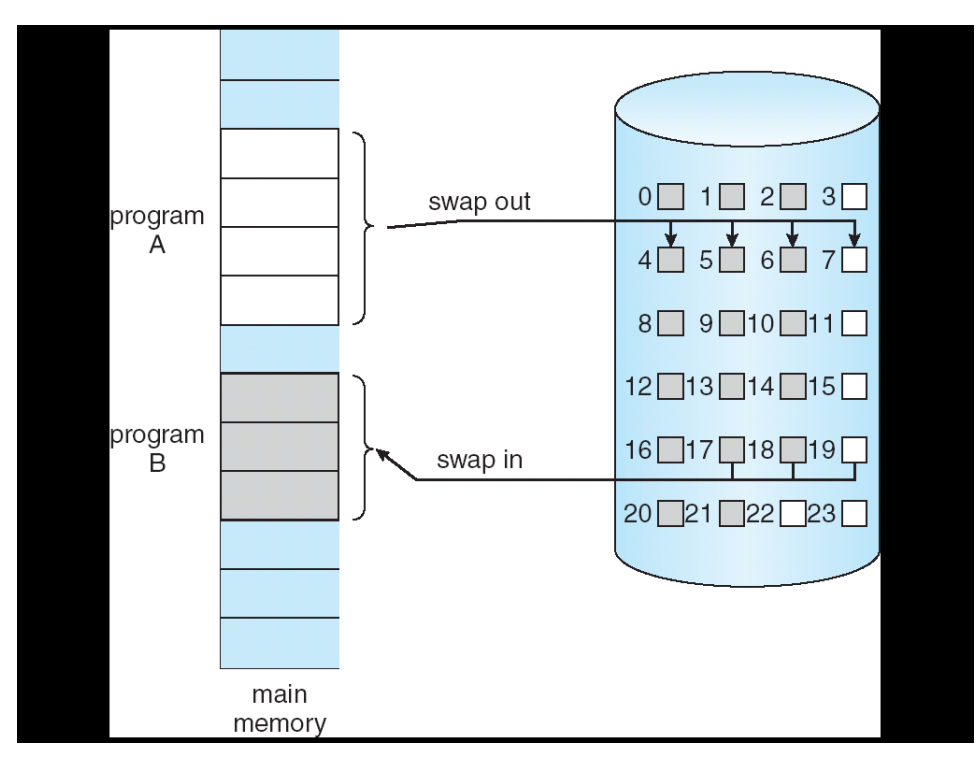

Demand paging: when <sup>a</sup> process is swapped in from disk its pages are not swappe d in all at once: only when the process needs (demands) them. This is called a lazy swapper or pager.

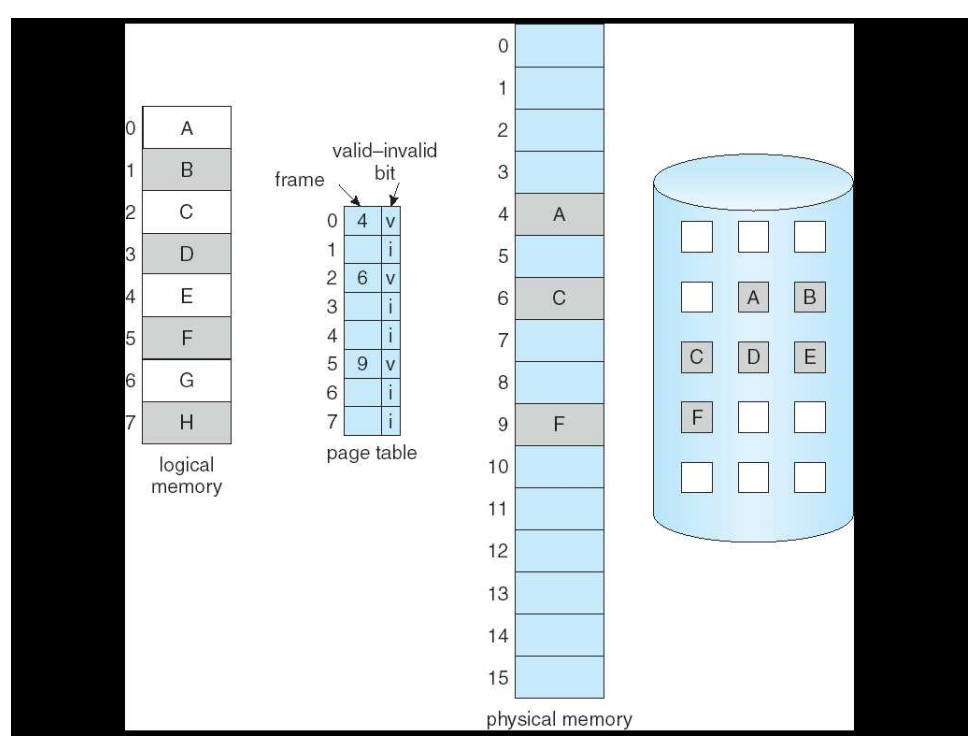

Basic ideas:

- 1. When <sup>a</sup> process is swapped in, the pager only loads into memory those pages that it expects the process to need (right away).
- 2. Pages that are not loaded into memory are marked as invalid in the page table, using the invalid bit. (The rest of the page table entry may either be blank or contain information about where to find the swapped-out page on the hard drive).
- 3. If the process only ever accesses pages that are loaded in memory (memory resident pages), then the process runs exactly as if  $all$  its pages are loaded in to memory.